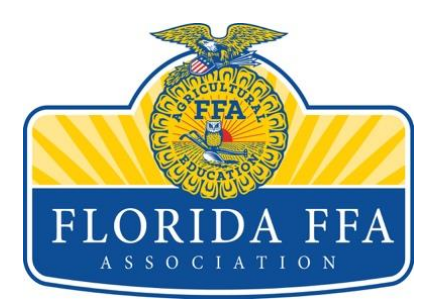

## Florida FFA Association Proctoring Script

Begin reading after **'SAY'** and end at **'STOP'**.

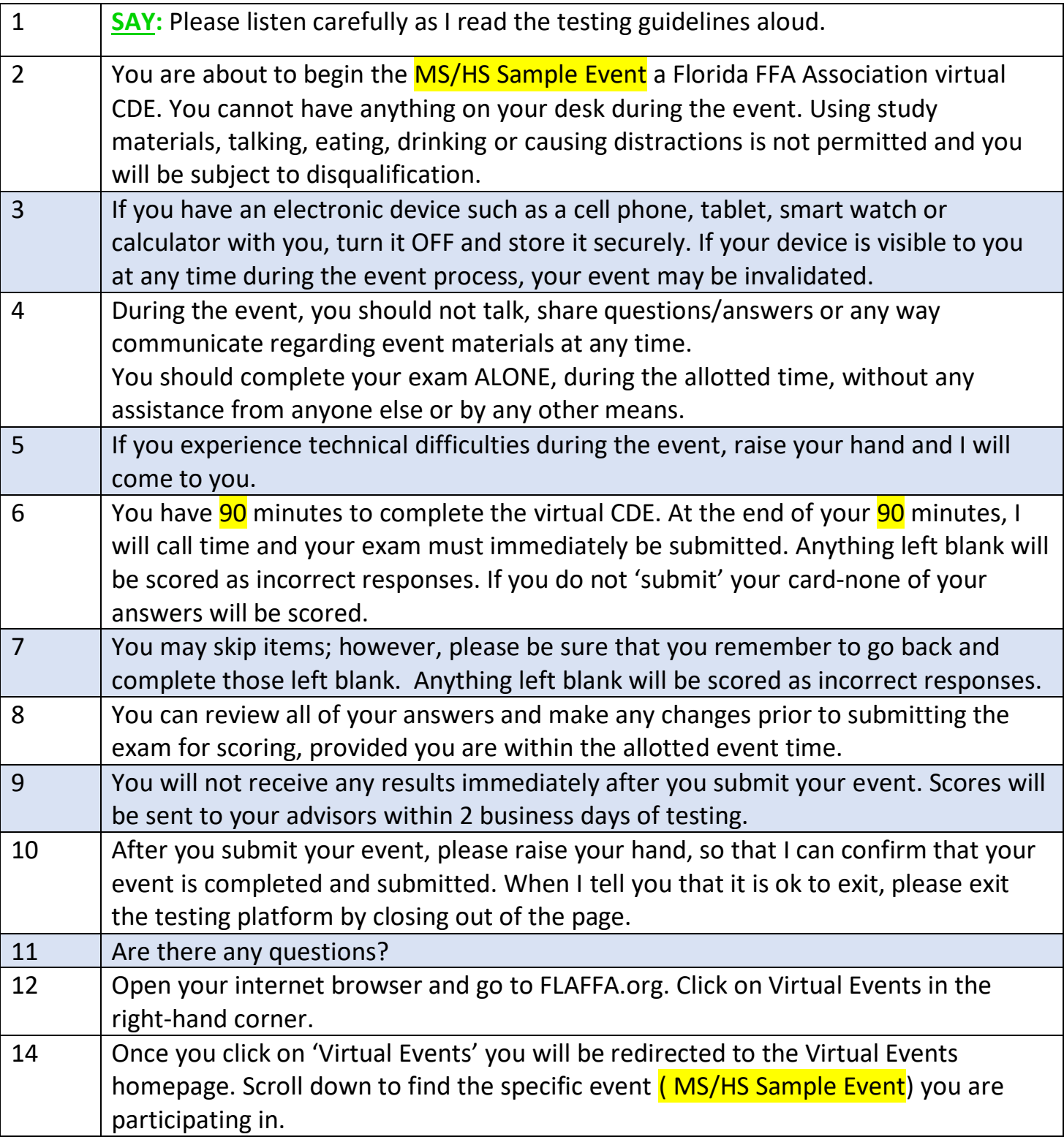

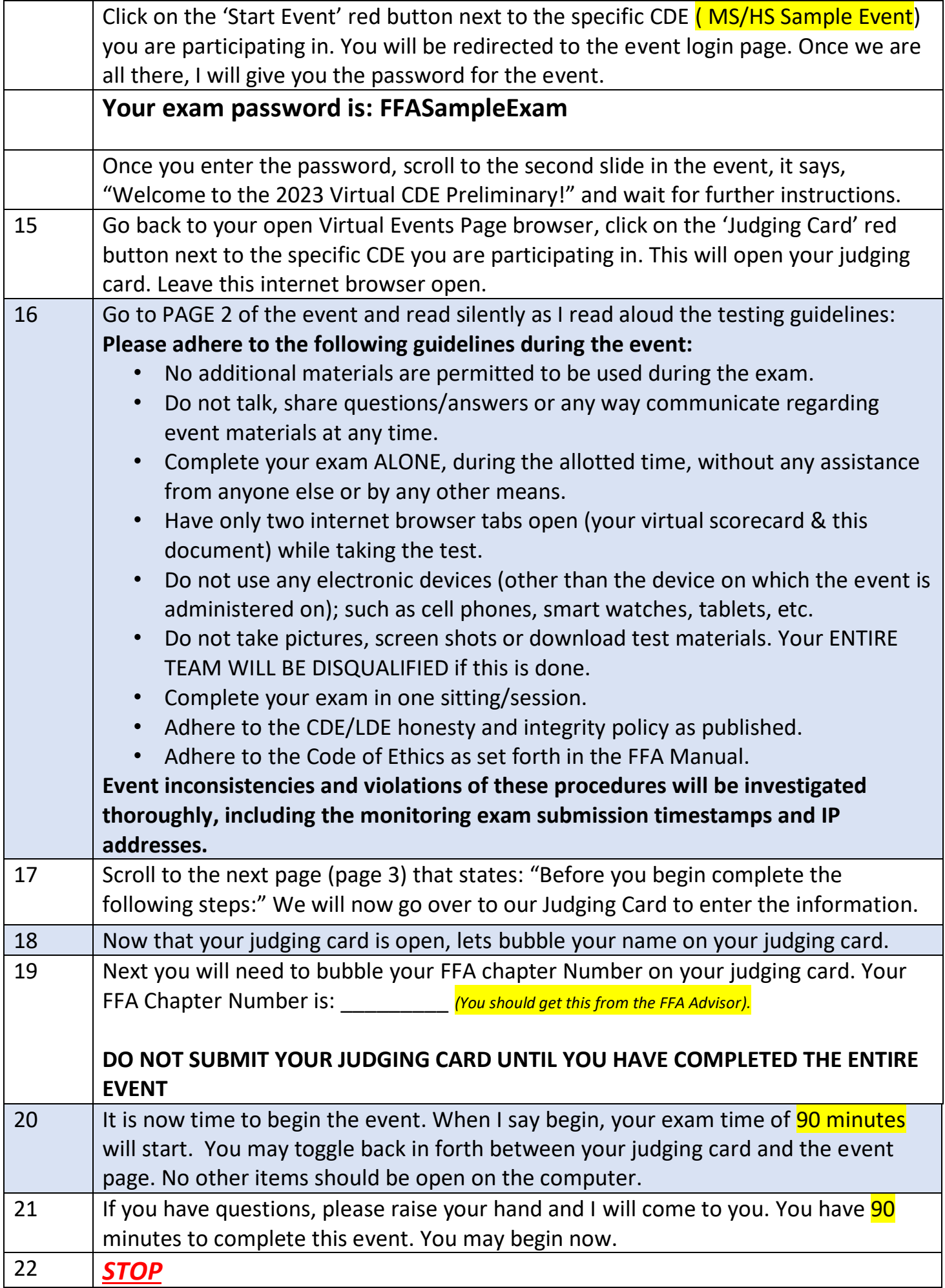

L

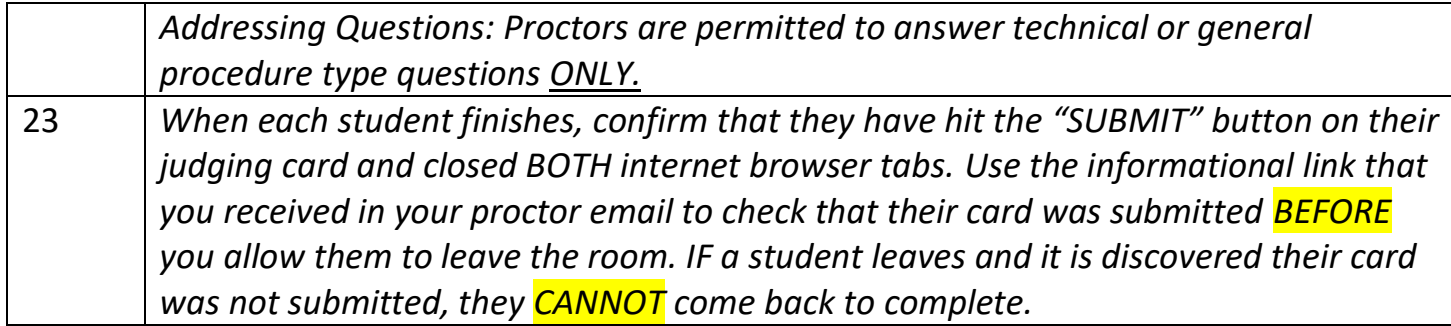

\*Details of this document will change according to the CDE the students are participating in.